# **Windows PowerShell Administration automatisée avancée**

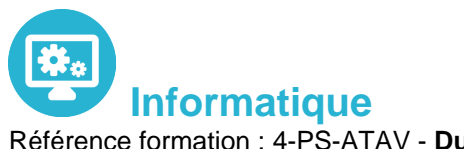

Référence formation : 4-PS-ATAV - **Durée : 3 jours**

# **Objectifs**

Créer des fonctions avancées Utiliser des CmdLets et le framework Microsoft .NET en PowerShell Ecrire des scripts avec interface graphique Gérer des erreurs de scripts Utiliser des fichiers de données XML Gérer la configuration des serveurs avec " Desired State Configuration " Analyser et déboguer des scripts Comprendre les flux de travail PowerShell

# Pré-requis

Bonnes connaissances de l'environnement Windows Avoir suivi un cours Windows Server est un plus

# Contenu pédagogique

### **Créer des fonctions avancées**

- Convertir une commande en fonction avancée
- Créer un module
- Définir les attributs des paramètres
- Ecrire des fonctions utilisant plusieurs objets
- Ecrire des fonctions qui acceptent l'entrée de pipeline
- Créer des sorties complexes de fonctions
- Documenter les fonctions
- Supporter -whatif et -confirm

### **Utiliser des Cmdlets et le framework Microsoft .NET en Powershell**

- Lancer des commandes Powershell
- Utiliser le framework Microsoft .NET en Powershell

### **Ecrire des scripts de contrôle**

- Principe des scripts de contrôle
- Ecrire des scripts avec une interface utilisateur

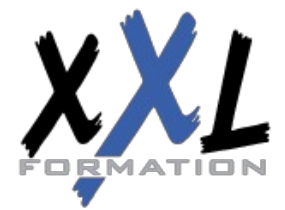

# **XXL Formation**

34 rue Raymond Aron 76130 Mont Saint Aignan **Tél :** 02 35 12 25 55 – **Fax :** 02 35 12 25 56 N° siret : 485 050 611 00014 – N° d'agrément : 23.76.03752.76

#### **Gérer les erreurs**

- Principe de la gestion d'erreur
- Intercepter les erreurs dans un script

#### **Utiliser des fichiers de données XML**

Lire, manipuler et écrire des données en XML

### **Gérer la configuration des serveurs avec 'Desired State Configuration'**

- Comprendre 'Deisred State Configuration' (DSC)
- Créer et déployer une DSC

### **Analyser et déboguer des scripts**

- Le débogage en PowerShell
- Analyser et déboguer un script existant

### **Les Workflows PowerShell**

Comprendre les Workflows

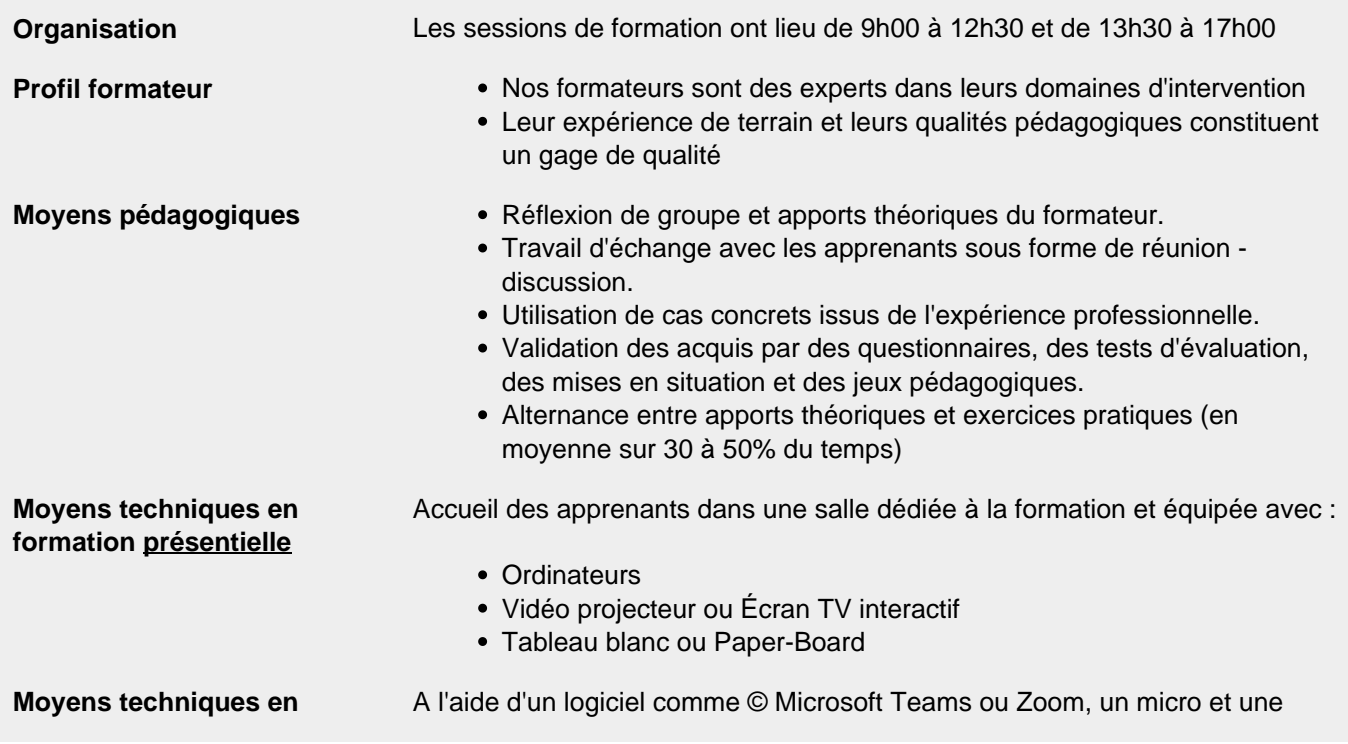

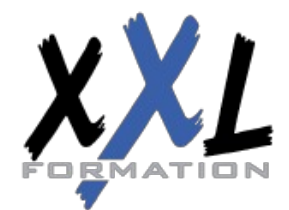

# **XXL Formation**

34 rue Raymond Aron 76130 Mont Saint Aignan **Tél :** 02 35 12 25 55 – **Fax :** 02 35 12 25 56 N° siret : 485 050 611 00014 – N° d'agrément : 23.76.03752.76

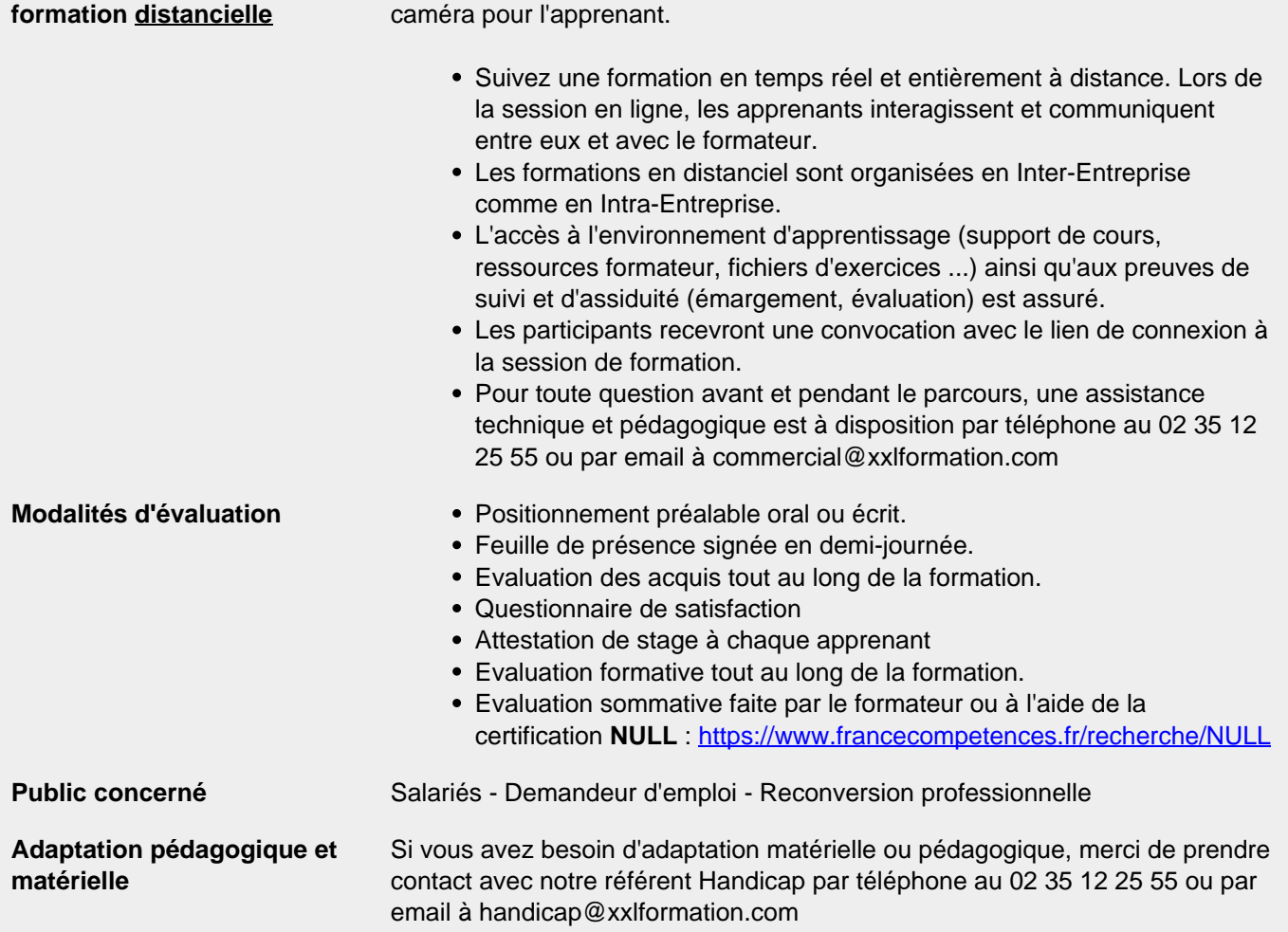

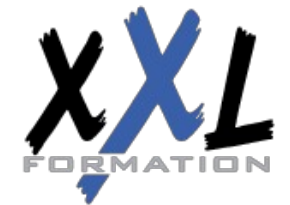

# **XXL Formation**

34 rue Raymond Aron 76130 Mont Saint Aignan **Tél :** 02 35 12 25 55 – **Fax :** 02 35 12 25 56 N° siret : 485 050 611 00014 – N° d'agrément : 23.76.03752.76